## **BRMSMon Status Update**

Nicolas ARNAUD ([narnaud@lal.in2p3.fr\)](mailto:narnaud@lal.in2p3.fr)

## **Detchar meeting, 2015/10/30**

# MOJJ VIRGO

## BRMSMon Package

- Developed by Florent and used during the Virgo data taking periods
	- Updated for AdV (currently v2r1)
- SVN: [Repository,](https://websvn.virgo.infn.it/listing.php?repname=advsw&path=%2FBRMSMon%2F&#ae0cf46cffe903d610ea555b6008270e0) [Journal of the revisions,](https://websvn.virgo.infn.it/log.php?repname=advsw&path=%2FBRMSMon%2F&isdir=1&) [RSS flux](https://websvn.virgo.infn.it/rss.php?repname=advsw&path=%2FBRMSMon%2F&isdir=1&)
- [Documentation](https://www.virgo-gw.eu/DataAnalysis/BRMSMon/index.html) (updated, with reference to the old documentation)
- Running online using VPM
	- Currently not from the official Virgo software area but from my user account
	- Configuration file: [/virgoData/VirgoOnline/BRMSMon.cfg](https://vpm.virgo.infn.it:40000/editor.html?owner=BRMSMon&editable=Configuration)
	- **Frames produced by BRMSMon are processed by SegOnline**
- BRMSMon channels have V1:BRMSMon as prefix
	- Updated at 1 Hz using 1 second-long frame as input

## Online architecture

• From Florent's slides Frame collector and data provider DAQ front-end raw data **BRMSMon** ENV-flags SegOnline A Miller Chang **DQSEGDB** 

## BRMSMon algorithm

- Produces DQ flags based on band-RMS computed from input channels
- Currently focuses on environmental channels
	- No check of the IFO lock status (was different in the Virgo era)

### • DQ flag definition

DQ NAME dq name n coinc BRMS CHANNEL chan name 1 fft length 1 f min 1 f max 1 f max 1 n sigma 1 cycle 1<br>BRMS CHANNEL chan name 2 fft length 2 f min 2 f max 2 f max 2 n sigma 2 cycle 2 BRMS CHANNEL chan name N fft length N f min N f max N f max N n sigma N cycle N

#### where:

dq name : Name of the DQ flag n coinc : At least n coinc Band-RMS out of N must be above threshold at the same time to set the DQ flag at 1. chan name : Channel name fft length: Time length for the FFT (sec) f min : Lower boundary of the frequency band (Hz) T max : Upper boundary of the frequency band (Hz)<br>
n\_sigma : Threshold (adaptive or static) see the threshold section for details.<br>
cycle : The threshold is adapted every cycle second. This option is irrelevant for a static threshold.

- DQ flag set when n\_coinc band-RMS out of N are above threshold
- For each input channel, set the FFT length (in s), the frequency range  $[f_{min};f_{max}]$ , decide whether the threshold to be applied is static or adaptative, at what level the threshold should be, and how often it will be updated (if adaptative) **4**

## BRMSMon algorithm (cont'd)

- Static or adaptative threshold BRNS CHANNEL chan name 1 fft length 1 f min 1 f max 1 f max 1 n sigma 1 cycle 1  $\blacksquare$  if  $n_{sigma} < 0$ , the threshold is static and threshold  $= |n_{sigma}|$  $\blacksquare$  if  $n_{sigma} > 0$ , the threshold is adaptative and defined in the following way: threshold = mean(band-RMS) +  $n_{sigma} \times rms(band-RMS)$ In that case, it is updated every cycle seconds
- The mean and rms values of the band-RMS distribution are usually computed from the band-RMS values which are below the current threshold
	- We want to see glitches which are significantly above the normal range of variations of that particular channel
- Yet, if the channel output changes significantly and « permanently », BRMSMon should follow this evolution
	- If more than 75% of the band-RMS values are above the current threshold, the updated threshold is computing using only the values above the current threshold

## BRMSMon algorithm (cont'd)

- For channels with adaptative thresholds, the first (meaningful) threshold is computed based on the first 60 seconds of data
	- No DQ flag is set during this first minute
- The adaptative thresholds are then updated again 5 minutes later, and then every cycle seconds – see previous slides for the algorithm
- BRMSMon checks for each channel
	- that the FrVect<sup>\*</sup> pointer returned by FrameFindVect is not NULL
		- $\rightarrow$  Identify missing channels
	- $\blacksquare$  that the computed band-RMS is not 0
		- $\rightarrow$  Identity dead channels!?

## Configuration file

- Currently includes all channels pointed out by Irene
- But no (real) attempt yet to define meaningful DQ flags based on these input channels
- $\rightarrow$  Time to be creative!
- Some examples from the Virgo era .cfg file listed in the next slide

## DQ flag examples

• Same channel, low/medium/high thresholds

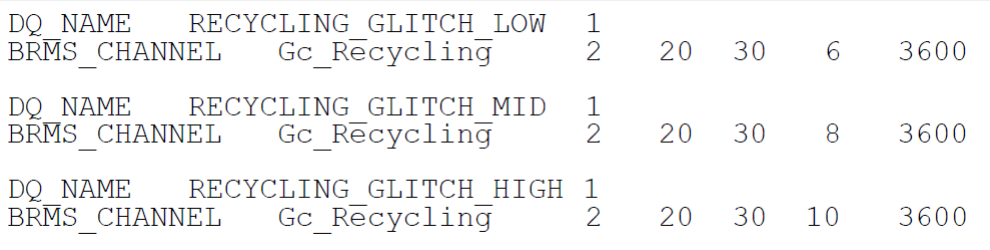

• Select frequency bands

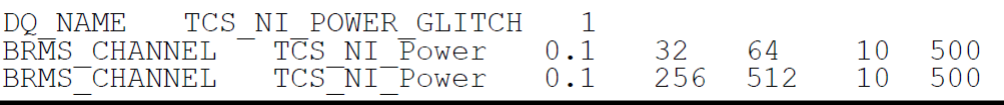

• Split a frequency band into several frequency ranges

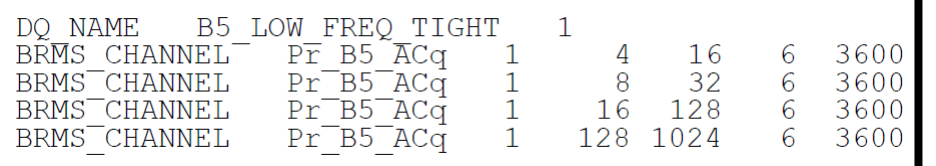

• Different DQ flags for each frequency band of a given channel

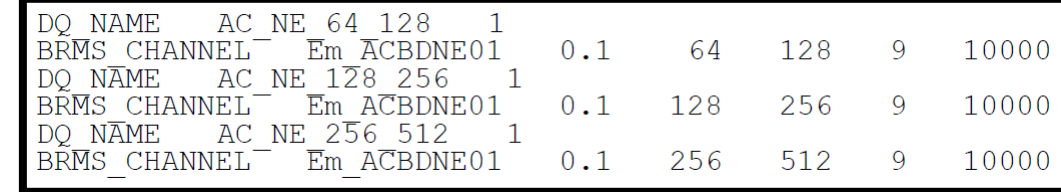

- $\rightarrow$  Would location-related DQ flags make sense?
	- That would mean mixing apples and oranges: e.g. seismic sensors and microphones **8**